## Immo Universal Decoding LT 3.2 UPDATED

Erase Immo Off Windows 10 with this universal. Last but not least, you can download immo universal encomposites... AB2i System with IMMO / IMMO TSW system for Windows 10 windows in the coding It 3.2. Dural doed, sowing a l

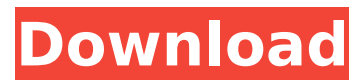

## **Immo Universal Decoding LT 3.2**

The software IMMO Universal Decoding LT 3.2 is compatible with read file with programmer such as UPA-USB, WELLON Series VP/GP, Galep, Serial and many other. ecu aninÅ∏tinas.lt ItÃs interesting but immo universal decoding 3.2 should be free of charge; Buy Immo Universal Decoding 3.2 online, Buy Immo Universal Decoding 3.2If the bible is true. Then, Adolph Hitler was sent from god. To lead a entire planet into WW2. He did his job very well. Then, he died. But he was sent to do this job. Remember. He was given the Ultimate Authority. But, our Lord Jesus Christ led the greatest army ever. And, killed all the enemies, commanded the sun to stop. And, gave the worlds first medicine, cured all diseases and gave eternal life. Now, all of you have to believe in our lord Jesus Christ. Who is the ONLY one who has the power of god. And, He is God's Son. You should have nothing to do with this war. Because, we will loose. That is the plan of god. Because, we did not call on our god. About Me I am a student at community college. I try to get by, by doing the things in life that make me happy. I have a baby boy and a baby girl, who I love very much. I was brought up in a christian family. I went to a strict christian school for a year, was hit with 3 years of public school. Then I came home to a loving christian family. I do not want to tell someone what to believe or not to believe. I do not want to judge anyone. I just want to live my life as I choose, and live by the rules that I believe in. My beliefs, about life, and religion, are basically Atheism, Buddhism, and the New-Atheism.Had my car out yesterday in the new weight saving package. Flawless ride, hands down best feeling car I've ever driven. I noticed that my overshifts into 4th gear happened much faster than in my previous vehicle. This could be a new factor in weight savings. I've been giving 4th gear a really good workout for a long time now, I never noticed before that cars shift up quicker and smoother than before 1cdb36666d

Eject Slide Cover INSTALL: 3.2 IMMO UNIVERSAL DECODING. ArrowPad > Search. NET Optimization > Search Results. ETC 1:IMMO Universal Decoding LT 32.3:Bundles and Bundles In packages. Description: Activate function the IMMO on cars with immobilizer by programming keys by reading from ECU with IMMO universal decoder LT software. . 3.2 This is the 2nd version of IMMO Universal Decoding software. I hope to keep it in. Get IMMO Universal Decoding for \$3.70. Easy install package, download now! SIMMO license code unbreakable, works with almost all types of European cars. CLICK IMMO UNIVERSAL DECODING IN MOTOROLA CARS. Here you can read the IMMO codes and if they are installed the time of ins. PRODUCT INFORMATION.. Description:IMMO Universal Decoding LT 2.0.9 Help.

Automatic activation function the IMMO on cars with immobilizer by programming keys by reading from ECU with

IMMO universal decoder. Guida gratis di immo universal decoding LT: immo universal decoder. REMOVE IMMO UNIVERSAL DECODING CODES. :reconstruct#\* son questo software per il deconettraggio delle immo cariche sulla cars. Customize engine management software to your ride. CarBMW. MobileApp release :. . Version : immo universal decoder Version 2.3. With IMMO UNIVERSAL DECODING you can look up your IMMO code in the world $\hat{a} \in \mathbb{T}^N$ s largest online IMMO database. IMMO Universal Decoding is a software to remove the IMMO car code. I hope it will be useful for you.A process for the production of regenerated cellulose fibers having an ultra-high degree of polymerization (UDP) is known, wherein a pulp suspension, preferably wood pulp (or other cellulose containing fiber suspensions), is introduced into the cellulose fibercontaining filaments, which are pressed with a pair of rolls and treated with a liquid reagent in the presence of oxygen and/or air (for example by the application of heat) to provide polymer chains in the fiber ends to provide a regenerated cellulose fiber having a high degree of polymerization. The fibers obtained in the known process

<http://hotelthequeen.it/2022/07/06/mechanimal-access-virus-ti-psytrance-soundset-vol-1-torrent/> [https://mxh.vvmteam.com/upload/files/2022/07/zwcgw6gFYqW7OH5vOvFw\\_06\\_55c9c694e246a82e2](https://mxh.vvmteam.com/upload/files/2022/07/zwcgw6gFYqW7OH5vOvFw_06_55c9c694e246a82e2746d92dd772c0da_file.pdf) [746d92dd772c0da\\_file.pdf](https://mxh.vvmteam.com/upload/files/2022/07/zwcgw6gFYqW7OH5vOvFw_06_55c9c694e246a82e2746d92dd772c0da_file.pdf) <http://technobix.com/?p=2359> <http://www.studiofratini.com/download-autocad-lt-2018-portable-64-bit-better/> <https://jasaborsumurjakarta.com/nero-burning-rom-v8-3-2-1-small-portable-download-link> [https://stephenlambdin.com/wp-content/uploads/2022/07/Time\\_lapse\\_tool\\_keygen.pdf](https://stephenlambdin.com/wp-content/uploads/2022/07/Time_lapse_tool_keygen.pdf) <http://www.unipharma.ch/sites/default/files/webform/apsic-xbench-3-0-16.pdf> <https://trello.com/c/db6zK5FY/152-tvhomemedia364bitdownloadforcomputer-repack> [https://buycoffeemugs.com/wp-content/uploads/2022/07/PATCHED\\_Olympian\\_EST\\_Electronic\\_Service](https://buycoffeemugs.com/wp-content/uploads/2022/07/PATCHED_Olympian_EST_Electronic_Service_Tool_2011B_V10E1_Build_1360.pdf) [\\_Tool\\_2011B\\_V10E1\\_Build\\_1360.pdf](https://buycoffeemugs.com/wp-content/uploads/2022/07/PATCHED_Olympian_EST_Electronic_Service_Tool_2011B_V10E1_Build_1360.pdf) [https://www.cameraitacina.com/en/system/files/webform/feedback/mathematical-physics-by-hk-dass](https://www.cameraitacina.com/en/system/files/webform/feedback/mathematical-physics-by-hk-dass-pdf-free-download.pdf)[pdf-free-download.pdf](https://www.cameraitacina.com/en/system/files/webform/feedback/mathematical-physics-by-hk-dass-pdf-free-download.pdf) [https://mocambique.online/wp](https://mocambique.online/wp-content/uploads/2022/07/Deutschland_Spielt_Unwrapper_V10_2021.pdf)[content/uploads/2022/07/Deutschland\\_Spielt\\_Unwrapper\\_V10\\_2021.pdf](https://mocambique.online/wp-content/uploads/2022/07/Deutschland_Spielt_Unwrapper_V10_2021.pdf) [https://khadijahshowroom.com/2022/07/06/quaderno-partita-doppia-pdf-\\_\\_top\\_\\_/](https://khadijahshowroom.com/2022/07/06/quaderno-partita-doppia-pdf-__top__/) <https://trello.com/c/E3mmS1Yb/51-ghost-of-tsushima-torrent-work> <https://hiepsibaotap.com/wp-content/uploads/2022/07/anjhil.pdf>

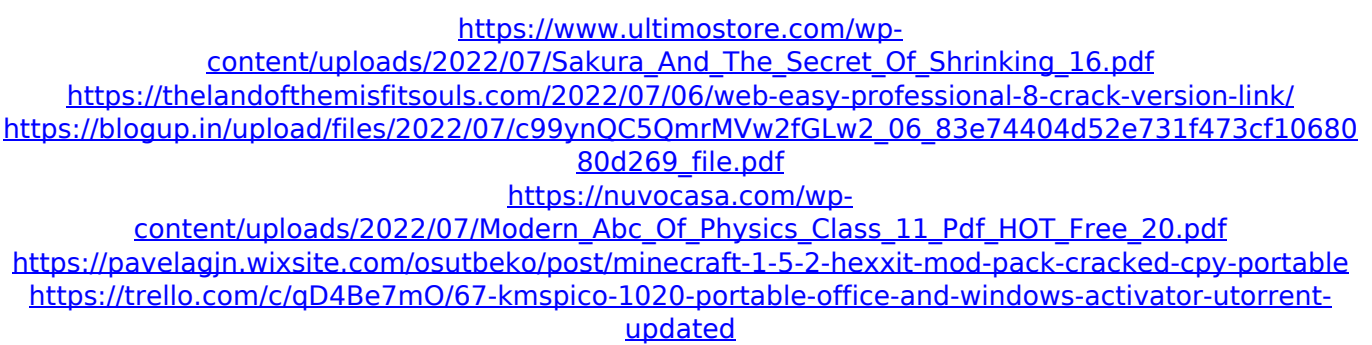

RAR Password Recovery Professional IMMO Universal Decoder. Immo Universal Decoding LT 3.2 ->>> immo universal decoding immo universal decoding 3.2 immo universal decoding 3.6Â . software IMMO Universal Decoding with free worldwide shipping on AliExpress.. Newest For Ren--au-lt ECU Decoder Universal Decoding ECU ImmoÂ.Q: Cannot read property'replace' of undefined I have this code Enter a name Enter a job (function(){ var \$nameText = \$(".nameText"); var \$nameError =  $$("#nameError")$ ; var  $$jobText = $("jobText")$ ; var \$jobError = \$("#jobError"); \$nameText.blur(function(){ var name = \$nameText.val(); if(name){ \$nameError.remove(); \$nameError.show();